LICEO STATALE "NICCOLÒ FORTEGUERRI"

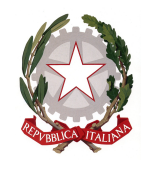

Liceo Classico, delle Scienze Umane, Economico Sociale e Musicale PISTOIA

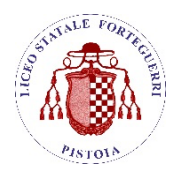

## UFFICIO DI PRESIDENZA

Circ. n. 157

Pistoia, 24 febbraio 2024

Alle studentesse e agli studenti delle classi quinte

Ai docenti tutor per l'orientamento

Ai docenti designati quali membri delle Commissioni d'Esame

Alla segreteria didattica

SEDE E SUCCURSALE Al Sito WEB

# **OGGETTO: E-Portfolio e Curriculum dello studente – a.s. 2023/'24**

Le Linee guida per l'orientamento, adottate con il D.M. 22 dicembre 2022, n. 328, hanno introdotto a partire dal corrente anno scolastico l'**E-Portfolio** quale strumento di supporto all'orientamento, che è messo a disposizione degli studenti all'interno della **Piattaforma "Unica"**. Di conseguenza, a partire da quest'anno scolastico risultano modificate le modalità di predisposizione da parte degli studenti e di rilascio del **Curriculum dello studente**, un documento di riferimento importante per l'esame di Stato e per l'orientamento, che è allegato al diploma e deve essere rilasciato ai candidati sia interni sia esterni.

Facendo seguito all'emanazione della Nota del MIM 22 febbraio 2024, n. 7557, con la presente Circolare si intendono fornire sinteticamente le **indicazioni operative di massima relative alla predisposizione, alla valorizzazione e al rilascio del Curriculum**. Per indicazioni e informazioni di dettaglio, si rimanda ai materiali di approfondimento presenti sulla Piattaforma "Unica".

# COME È STRUTTURATO IL CURRICULUM

Il Curriculum è suddiviso in tre parti:

- **1) Istruzione e Formazione**  $\rightarrow$  contiene tutte le informazioni relative al percorso di studi, al titolo di studio conseguito, a eventuali altri titoli posseduti;
- 2) **Certificazioni**  $\rightarrow$  riguarda le certificazioni di tipo linguistico, informatico o di altro genere;
- **3) Attività Extrascolastiche**  $\rightarrow$  descrive le attività svolte al di fuori della scuola, ad esempio in ambito professionale, sportivo, musicale, culturale e artistico, di cittadinanza attiva e di volontariato.

# CHE COSA DEVONO FARE LE STUDENTESSE E GLI STUDENTI

All'interno dell'E-Portfolio, i candidati all'esame di Stato possono visualizzare nella sezione "Percorso di studi" e in quella "Sviluppo delle competenze" le informazioni caricate dalla scuola che andranno a confluire rispettivamente nella parte prima e seconda del Curriculum.

Le informazioni sulle certificazioni conseguite e soprattutto quelle sulle eventuali attività svolte in ambito extrascolastico **dovranno essere inserite direttamente dagli studenti** nella sezione "Sviluppo delle competenze" e andranno a confluire nella parte terza del Curriculum. Si suggerisce di mettere in evidenza le

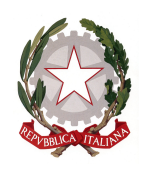

LICEO STATALE "NICCOLÒ FORTEGUERRI" Liceo Classico, delle Scienze Umane, Economico Sociale e Musicale

PISTOIA

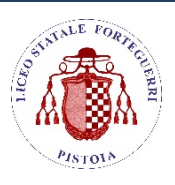

esperienze più significative, con particolare attenzione a quelle che possono essere valorizzate nello svolgimento del colloquio.

L'aggiornamento nell'E-Portfolio delle informazioni che confluiscono nel Curriculum è possibile fino al consolidamento pre-esame da parte della segreteria, che verrà effettuato **tra il 6 e il 15 giugno 2024**.

# CHE COSA DEVONO FARE I DOCENTI

Ai sensi del D.M. n. 10/2024, "nello svolgimento dei colloqui la commissione d'esame tiene conto delle informazioni contenute nel Curriculum dello studente" (art. 2, c. 1). Quindi il Curriculum può avere un ruolo anche nella predisposizione e nell'assegnazione dei materiali da sottoporre ai candidati, effettuate dalla sottocommissione tenendo conto del percorso didattico effettivamente svolto e con riguardo anche alle iniziative di individualizzazione e personalizzazione eventualmente intraprese nel percorso di studi.

A seguito dell'operazione di consolidamento pre-esame da parte delle segreterie, **il Curriculum viene messo direttamente a disposizione delle commissioni d'esame tramite l'applicativo "Commissione web"**.

# I CANDIDATI ESTERNI

I candidati esterni procedono con l'inserimento delle informazioni nella sezione "Percorso di studi" e "Sviluppo delle competenze" dell'E-Portfolio prima di sostenere l'esame preliminare; il loro Curriculum verrà consolidato dalle segreterie solo in caso di ammissione all'esame.

Per accedere all'E-Portfolio è sufficiente che, successivamente al caricamento su SIDI delle informazioni relative ai suddetti studenti da parte delle segreterie scolastiche, i candidati esterni accedano a UNICA mediante un sistema di identità digitale (SPID, CIE, CNS, eIDAS).

> IL DIRIGENTE SCOLASTICO *Dott.ssa Anna Maria Corretti* Documento firmato digitalmente ai sensi del D.lgs. 82/2005 e norme collegate